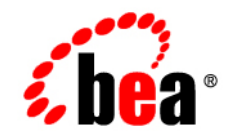

# **BEA** AquaLogic Service Bus<sup>™</sup>

**Release Notes**

Version 2.0 Document Revised: July 2005

#### **Copyright**

Copyright © 2005 BEA Systems, Inc. All Rights Reserved.

#### **Restricted Rights Legend**

This software and documentation is subject to and made available only pursuant to the terms of the BEA Systems License Agreement and may be used or copied only in accordance with the terms of that agreement. It is against the law to copy the software except as specifically allowed in the agreement. This document may not, in whole or in part, be copied, photocopied, reproduced, translated, or reduced to any electronic medium or machine readable form without prior consent, in writing, from BEA Systems, Inc.

Use, duplication or disclosure by the U.S. Government is subject to restrictions set forth in the BEA Systems License Agreement and in subparagraph (c)(1) of the Commercial Computer Software-Restricted Rights Clause at FAR 52.227-19; subparagraph  $(c)(1)(ii)$  of the Rights in Technical Data and Computer Software clause at DFARS 252.227-7013, subparagraph (d) of the Commercial Computer Software--Licensing clause at NASA FAR supplement 16-52.227-86; or their equivalent.

Information in this document is subject to change without notice and does not represent a commitment on the part of BEA Systems. THE SOFTWARE AND DOCUMENTATION ARE PROVIDED "AS IS" WITHOUT WARRANTY OF ANY KIND INCLUDING WITHOUT LIMITATION, ANY WARRANTY OF MERCHANTABILITY OR FITNESS FOR A PARTICULAR PURPOSE. FURTHER, BEA Systems DOES NOT WARRANT, GUARANTEE, OR MAKE ANY REPRESENTATIONS REGARDING THE USE, OR THE RESULTS OF THE USE, OF THE SOFTWARE OR WRITTEN MATERIAL IN TERMS OF CORRECTNESS, ACCURACY, RELIABILITY, OR OTHERWISE.

#### **Trademarks or Service Marks**

BEA, BEA JRockit, BEA Liquid Data for WebLogic, BEA WebLogic Server, Built on BEA, Jolt, JoltBeans, SteelThread, Top End, Tuxedo, and WebLogic are registered trademarks of BEA Systems, Inc. BEA AquaLogic, BEA AquaLogic Data Services Platform, BEA AquaLogic Enterprise Security, BEA AquaLogic Service Bus, BEA AquaLogic Service Registry, BEA Builder, BEA Campaign Manager for WebLogic, BEA eLink, BEA Manager, BEA MessageQ, BEA WebLogic Commerce Server, BEA WebLogic Enterprise, BEA WebLogic Enterprise Platform, BEA WebLogic Enterprise Security, BEA WebLogic Express, BEA WebLogic Integration, BEA WebLogic Java Adapter for Mainframe, BEA WebLogic JDriver, BEA WebLogic JRockit, BEA WebLogic Log Central, BEA WebLogic Personalization Server, BEA WebLogic Platform, BEA WebLogic Portal, BEA WebLogic Server Process Edition, BEA WebLogic WorkGroup Edition, BEA WebLogic Workshop, and Liquid Computing are trademarks of BEA Systems, Inc. BEA Mission Critical Support is a service mark of BEA Systems, Inc. All other company and product names may be the subject of intellectual property rights reserved by third parties.

All other trademarks are the property of their respective companies.

## **Contents**

#### [BEA AquaLogic Service Bus Release Notes](#page-4-0)

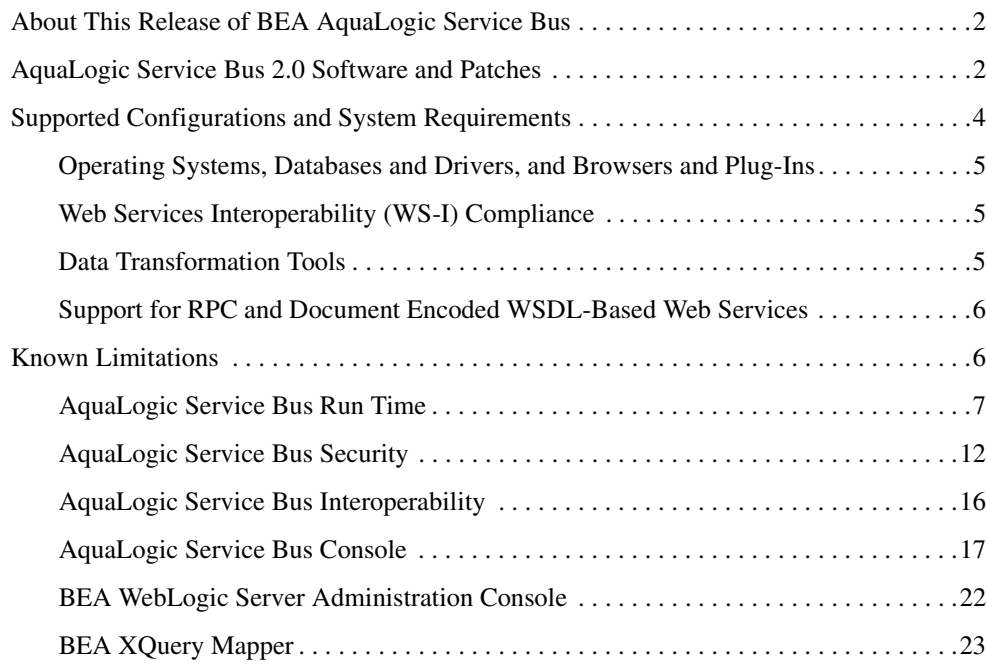

## <span id="page-4-0"></span>BEA AquaLogic Service Bus Release **Notes**

#### **BEA AquaLogic Service Bus Release: 2.0 Release Date: July 2005**

#### **Table 1 Document Revision History**

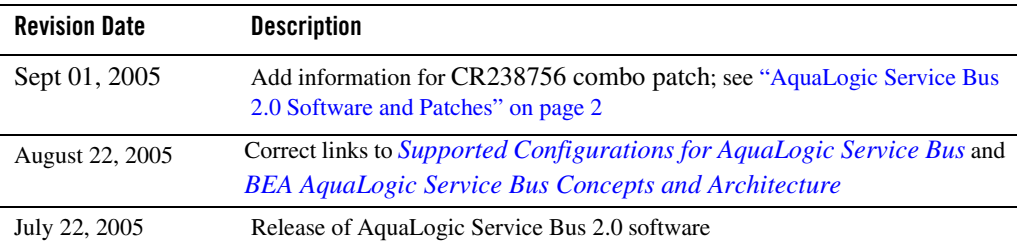

This document includes the following topics:

- [About This Release of BEA AquaLogic Service Bus](#page-5-0)
- [AquaLogic Service Bus 2.0 Software and Patches](#page-5-1)
- [Supported Configurations and System Requirements](#page-7-0)
- [Known Limitations](#page-9-1)

For the latest release note information for AquaLogic Service Bus and other BEA products, go to the BEA documentation Web site at the following URL:

<http://e-docs.bea.com>

#### <span id="page-5-0"></span>**About This Release of BEA AquaLogic Service Bus**

BEA AquaLogic Service Bus is designed to simplify the life cycle costs and complexities of integrating and managing shared services in an enterprise Service-Oriented Architecture (SOA) environment. It combines intelligent message brokering with service monitoring and administration to provide a unified software product for implementing and deploying your SOA.

AquaLogic Service Bus is policy-driven and enables loose coupling between service clients (the service consumers) and business services (the service providers), providing a point of security control, monitoring and Service Level Agreement (SLA) enforcement. Changes to service integration relationships are implemented dynamically through configuration, not code, allowing you to evolve your service architectures with respect to security, service location, availability, data formats, monitoring, transports, communications, and so on.

As part of an enterprise's messaging fabric, AquaLogic Service Bus can be used horizontally across many applications and systems, potentially spanning service implementations (built by different teams) in different departments. AquaLogic Service Bus separates a set of management functions from the service implementations, thus allowing the implementations to evolve independently and dynamically as driven by the needs of the business without requiring costly infrastructure development efforts.

For more information about AquaLogic Service Bus concepts and architecture, see *[BEA](http://edocs.bea.com/alsb/docs20/concepts/index.html)  [AquaLogic Service Bus Concepts and Architecture](http://edocs.bea.com/alsb/docs20/concepts/index.html)*.

#### <span id="page-5-1"></span>**AquaLogic Service Bus 2.0 Software and Patches**

To download AquaLogic Service Bus 2.0, go to the [BEA Downloads](http://commerce.bea.com/index.jsp) site:

<http://commerce.bea.com/index.jsp>

For AquaLogic Service Bus 2.0, BEA provides the following combo patch on the [BEA](http://commerce.bea.com/index.jsp)  [Downloads](http://commerce.bea.com/index.jsp) site: CR238756. BEA recommends that you apply this patch to your AquaLogic Service Bus 2.0 installation. You can download the CR238756 combo patch from the following URL:

[http://commerce.bea.com/d2d/ALSB20CR238756\\_Combo\\_patch.jsp](http://commerce.bea.com/d2d/ALSB20CR238756_Combo_patch.jsp)

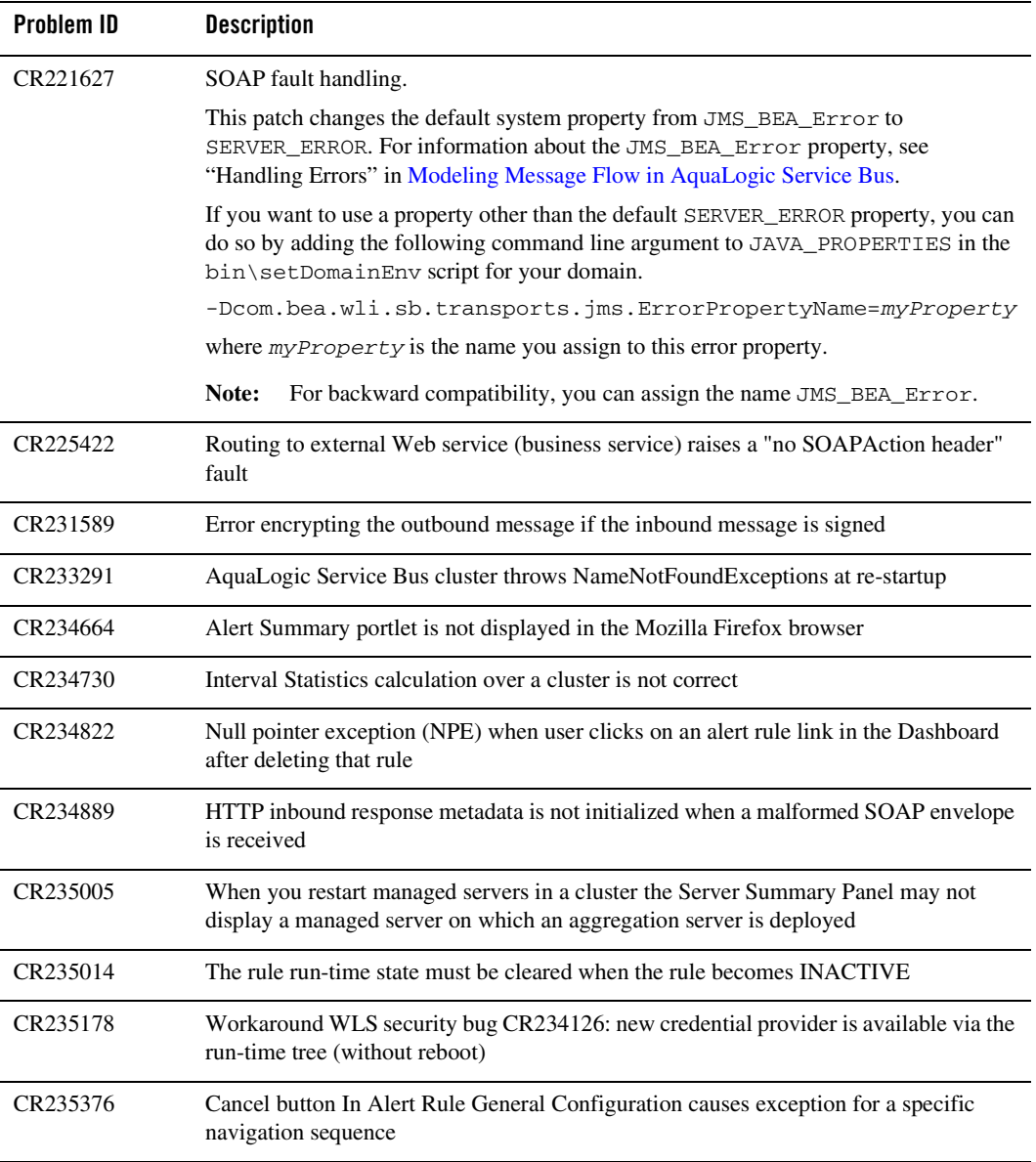

The following table lists the CRs that are addressed in the CR238756 combo patch:

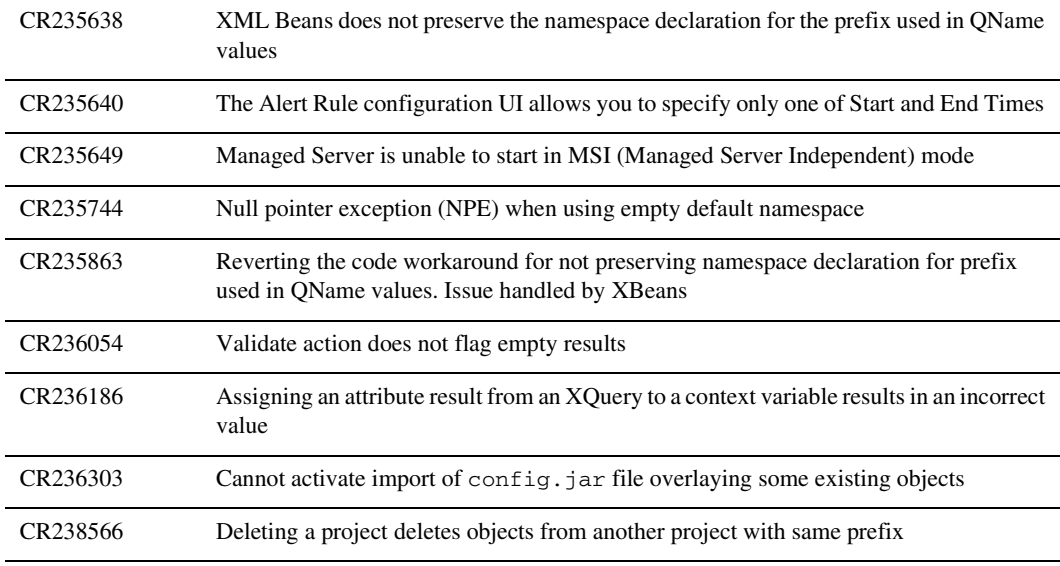

For up-to-date information about other fixes for known limitations, contact your BEA Customer Support representative. For information about known limitations in AquaLogic Service Bus 2.0, see ["Known](#page-9-1)  [Limitations" on page 6.](#page-9-1)

#### <span id="page-7-0"></span>**Supported Configurations and System Requirements**

This section summarizes the supported configurations for AquaLogic Service Bus 2.0. It includes the following topics:

- [Operating Systems, Databases and Drivers, and Browsers and Plug-Ins](#page-8-0)
- [Web Services Interoperability \(WS-I\) Compliance](#page-8-1)
- [Data Transformation Tools](#page-8-2)
- [Support for RPC and Document Encoded WSDL-Based Web Services](#page-9-0)

#### <span id="page-8-0"></span>Operating Systems, Databases and Drivers, and Browsers and Plug-Ins

For information about operating systems, databases and drivers, browsers and plug-ins, and other hardware and software requirements, see *[Supported Configurations for AquaLogic Service Bus](http://edocs.bea.com/platform/suppconfigs/configs_al20/20_over/index.html)*.

For information installing BEA products, including the *[BEA Products Installation and](http://edocs.bea.com/common/docs20/relnotes/relnotes.html)  [Configuration Release Notes](http://edocs.bea.com/common/docs20/relnotes/relnotes.html)*, see [BEA Products Installation and Configuration Documentation](http://edocs.bea.com/common/docs20/index.html) at the following URL:

<http://edocs.bea.com/common/docs20/index.html>

#### <span id="page-8-1"></span>Web Services Interoperability (WS-I) Compliance

AquaLogic Service Bus supports a broad compliance with messaging standards for SOAP 1.1, HTTP, JMS, SMTP/POP/IMAP, FTP, SSL, XML 1.0, XML Schema, WSDL 1.1, and WS-Security. This includes WS-I compliance. However, in some cases, AquaLogic Service Bus does not reject SOAP/HTTP messages that are not WS-I compliant. This enables you to build implementations with service endpoints which are not strictly WS-I compliant.

#### <span id="page-8-2"></span>Data Transformation Tools

The following data transformation tools are installed when you install AquaLogic Service Bus 2.0: The BEA XQuery Mapper plug-in for Eclipse 3.0 and Format Builder. Eclipse 3.0 and Format Builder are supported on Windows platforms only (see ["Operating Systems, Databases](#page-8-0)  [and Drivers, and Browsers and Plug-Ins" on page 5\)](#page-8-0).

The BEA XQuery Mapper is a set of plug-ins in Eclipse. Note that the installation of Eclipse with the AquaLogic Service Bus product does not include the Java Development Tooling (JDT) plug-ins or the Plug-in Development Environment (PDE) toolkit. You can add other plug-ins to the Eclipse IDE provided with AquaLogic Service Bus. However, when you attempt to install a plug-in, any plug-ins that it depends on must already be installed. Likewise, if the plug-in you want to install depends on the JDT or the PDE, you must install these first. You can download the PDE and JDT plug-ins from <http://www.eclipse.org/>

#### <span id="page-9-0"></span>Support for RPC and Document Encoded WSDL-Based Web Services

Web services can expose one of two styles for binding to their Web operations in the Web Service Description Language (WSDL) contract that describes them: Document or RPC. AquaLogic Service Bus does not support encoding and decoding aspects for RPC or Document encoded proxy or business services, but does support RPC literal and Document literal.

If a WSDL specifies an encoded binding, an error is not returned—instead, AquaLogic Service Bus uses literal encoding. However, straight passthrough of encoded envelopes without manipulation in the message flow does work.

(Reference CR234886)

#### <span id="page-9-1"></span>**Known Limitations**

This section describes known limitations in the BEA AquaLogic Service Bus 2.0 Release software. The limitations are grouped in the following sections:

- [AquaLogic Service Bus Run Time](#page-10-0)
- [AquaLogic Service Bus Security](#page-15-0)
- [AquaLogic Service Bus Interoperability](#page-19-0)
- [AquaLogic Service Bus Console](#page-20-0)
- [BEA WebLogic Server Administration Console](#page-25-0)
- [BEA XQuery Mapper](#page-26-0)

## <span id="page-10-0"></span>AquaLogic Service Bus Run Time

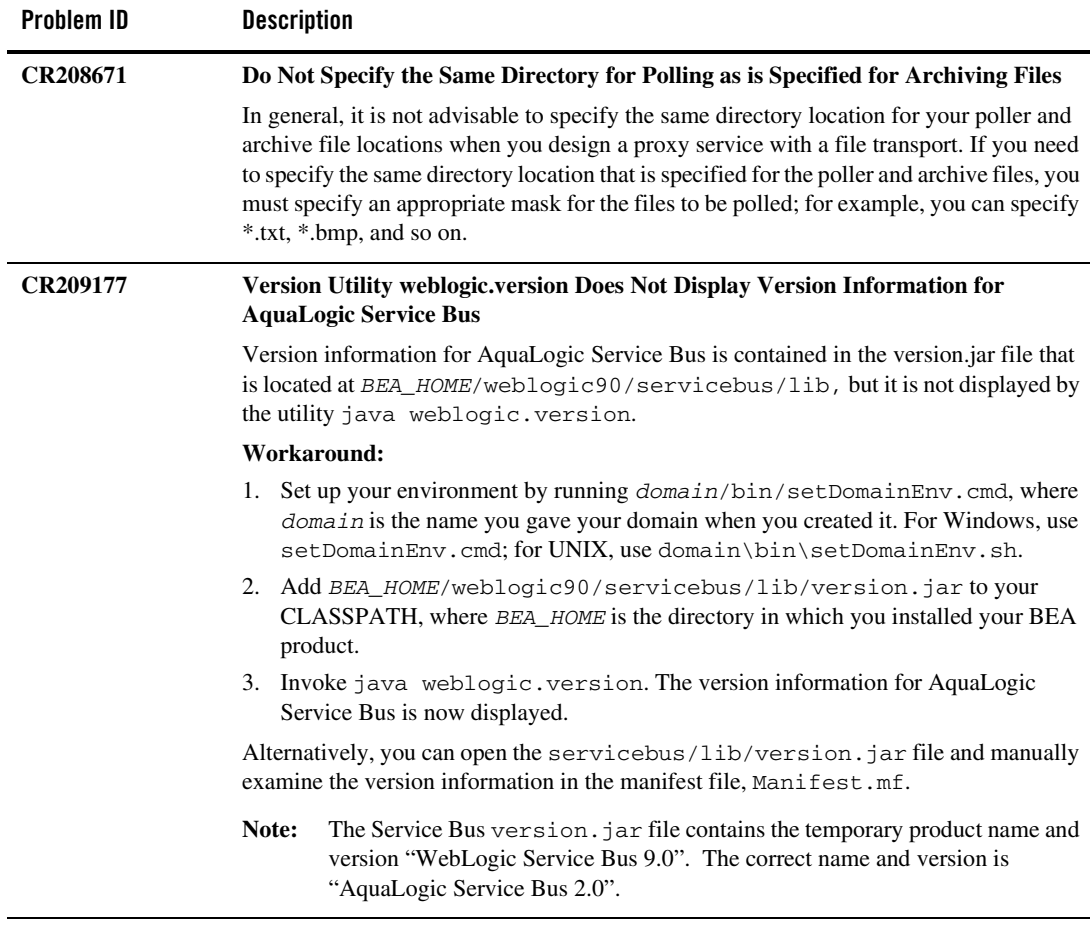

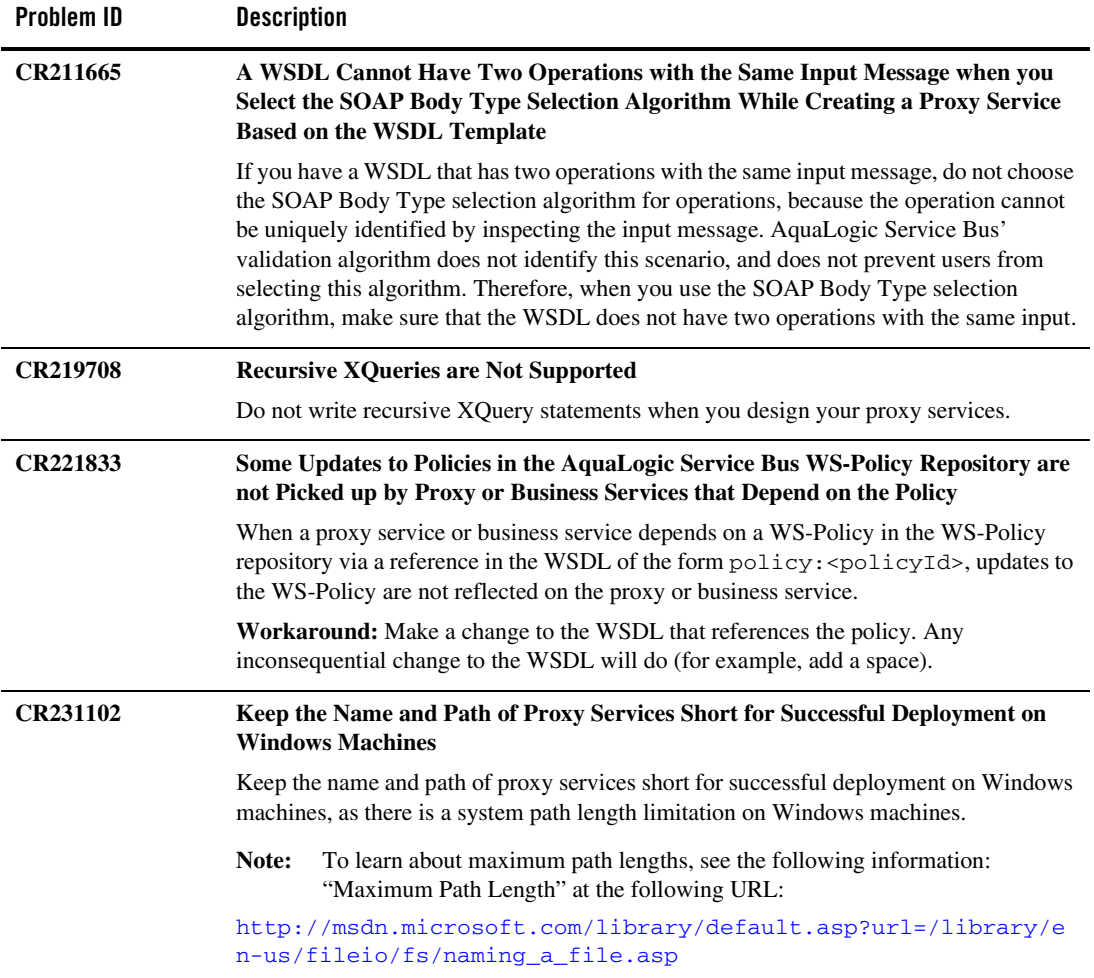

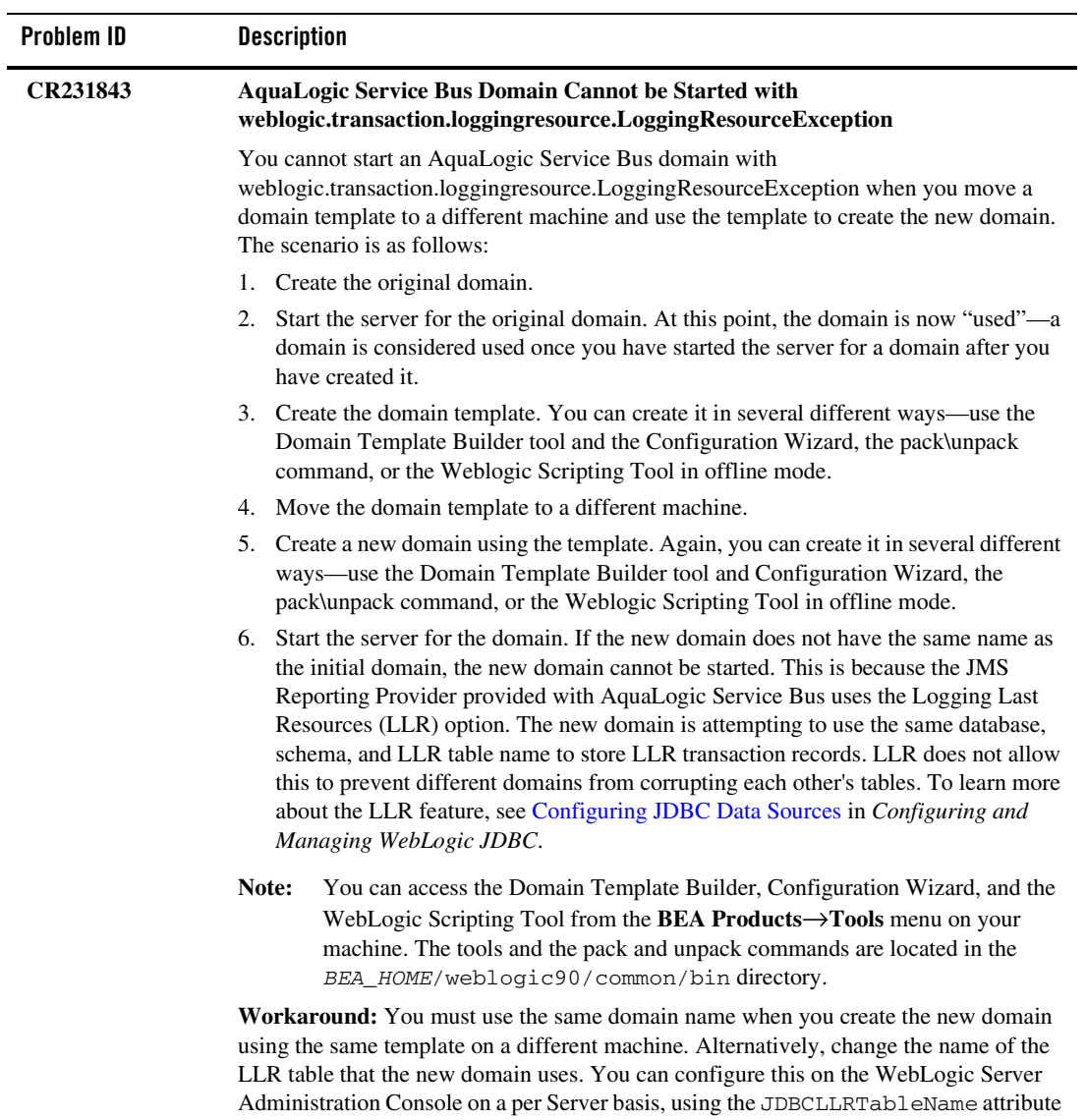

on the ServerMBean.

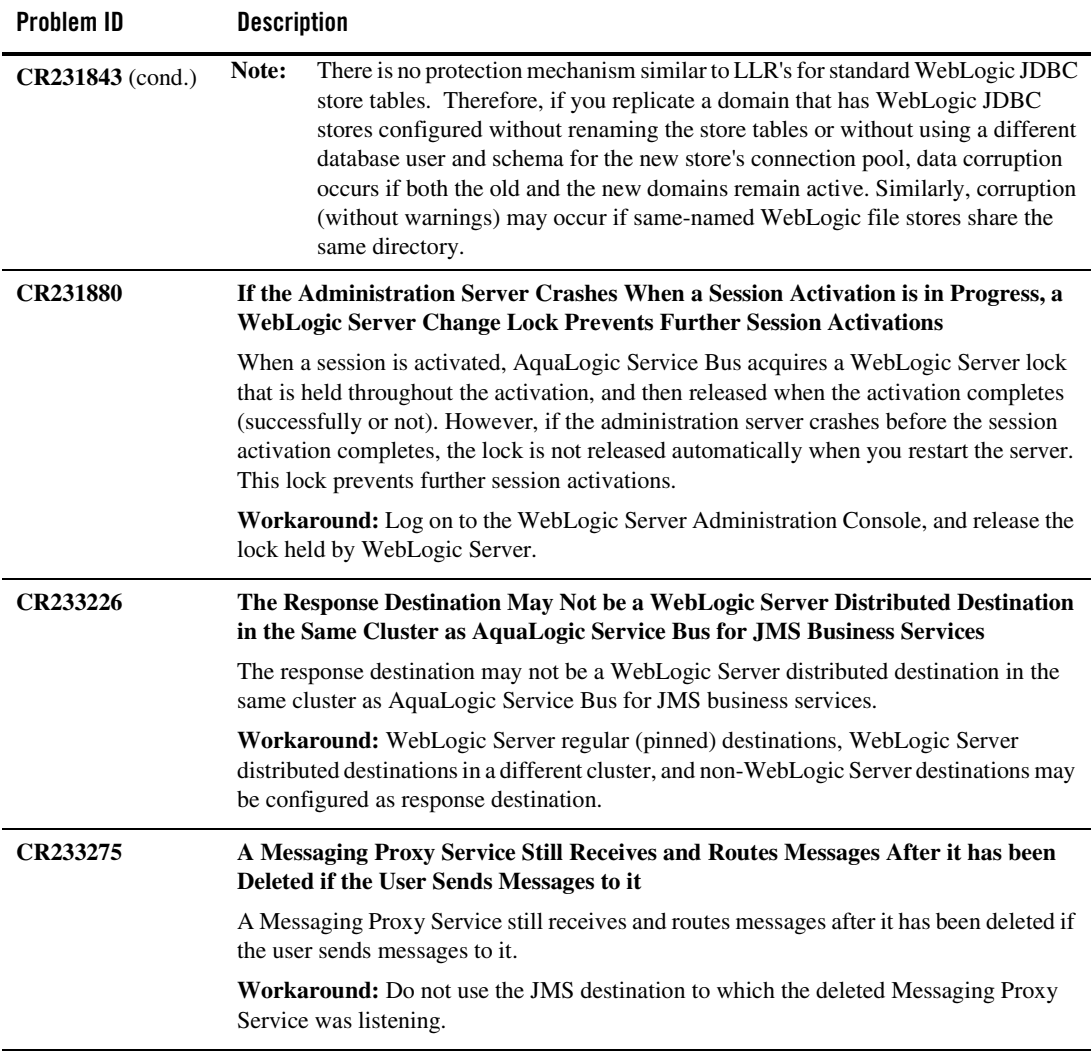

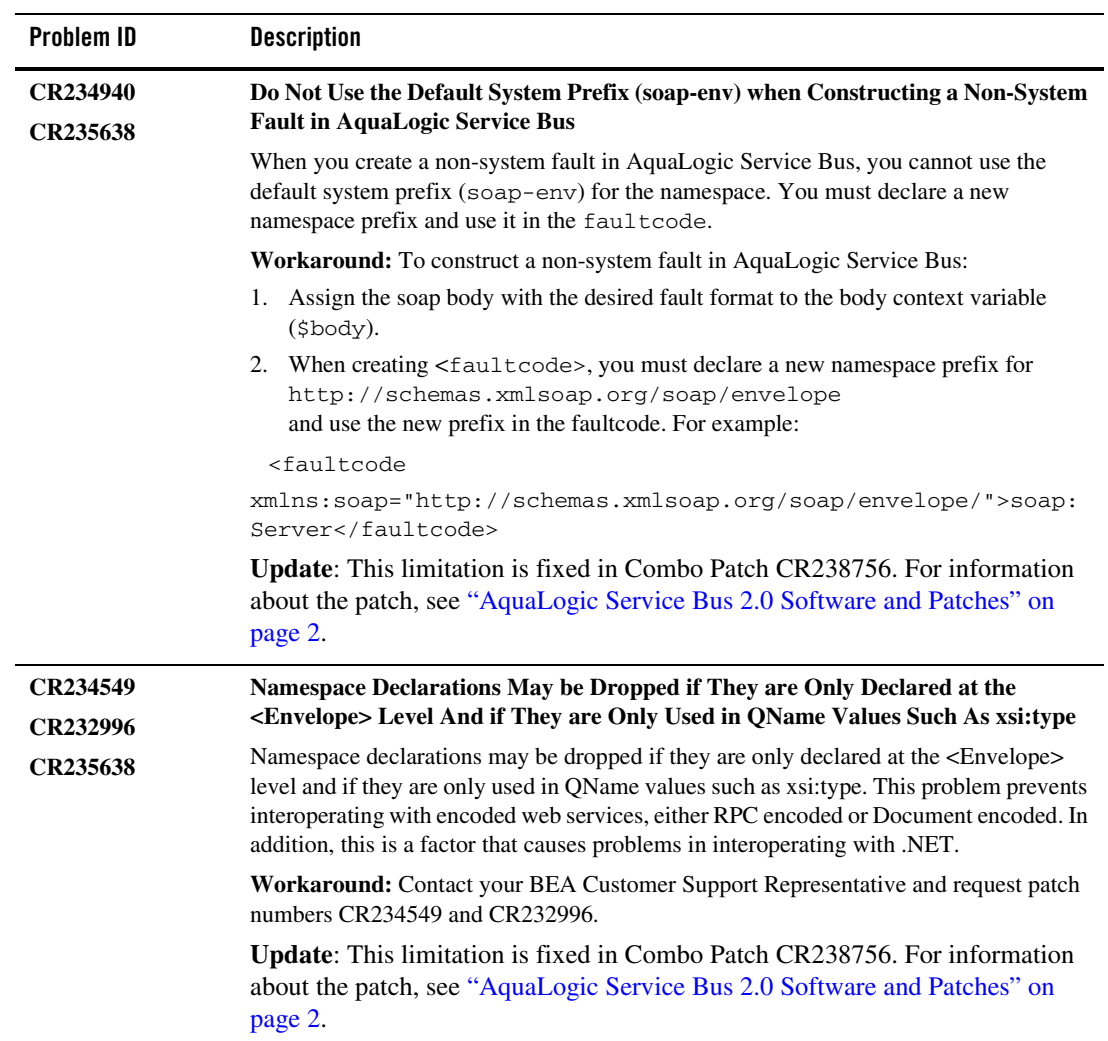

## <span id="page-15-0"></span>AquaLogic Service Bus Security

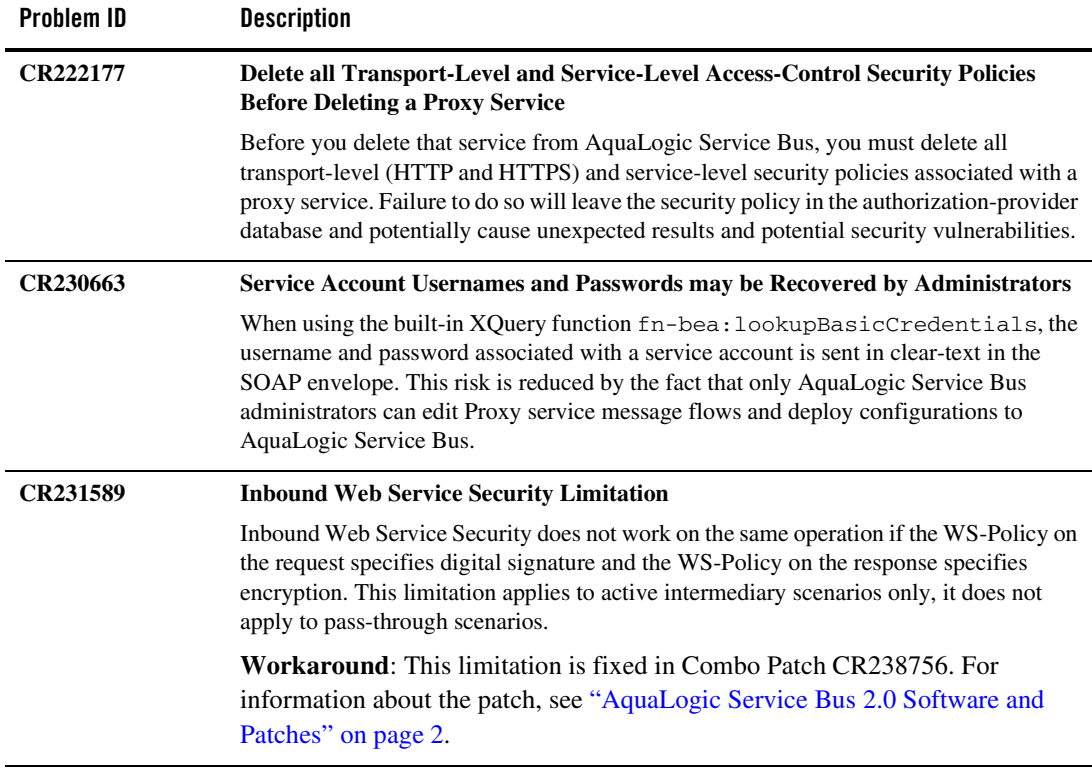

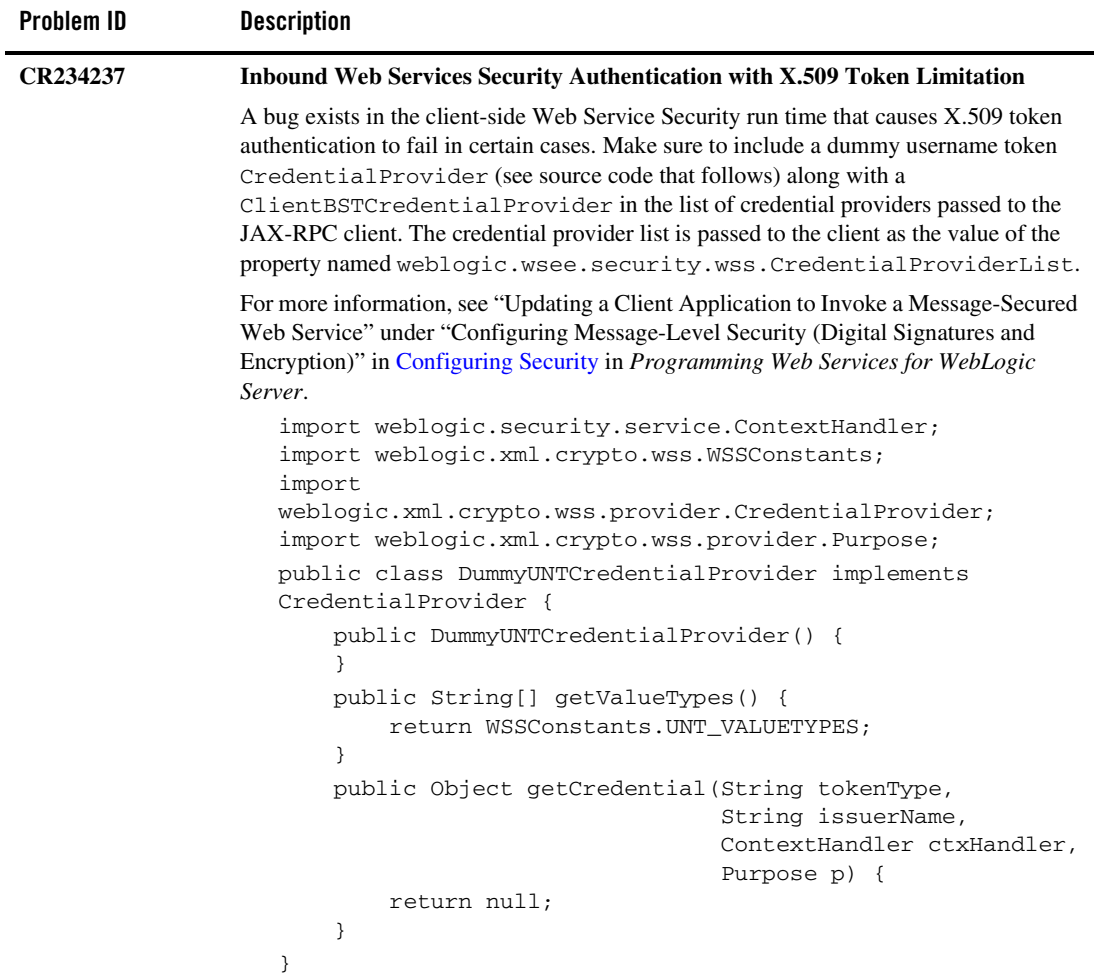

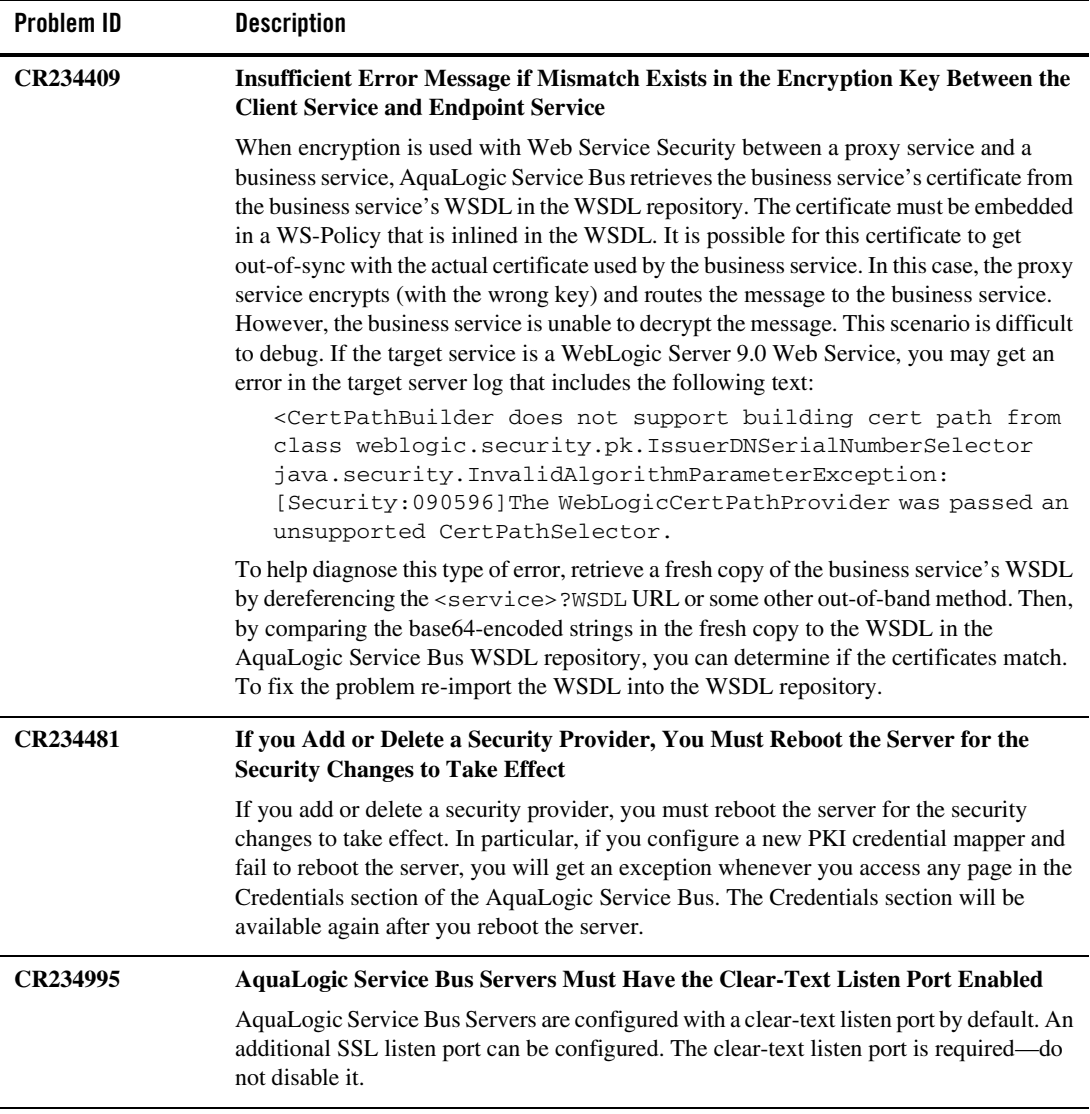

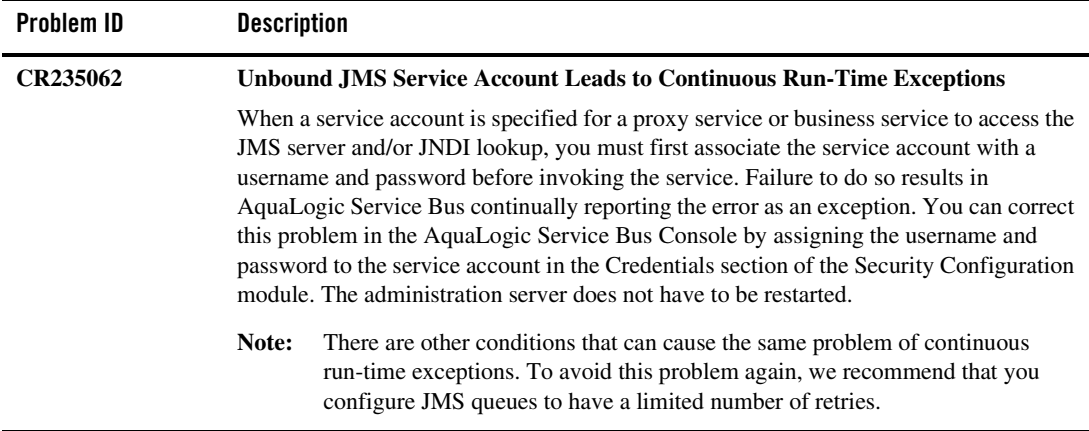

#### <span id="page-19-0"></span>AquaLogic Service Bus Interoperability

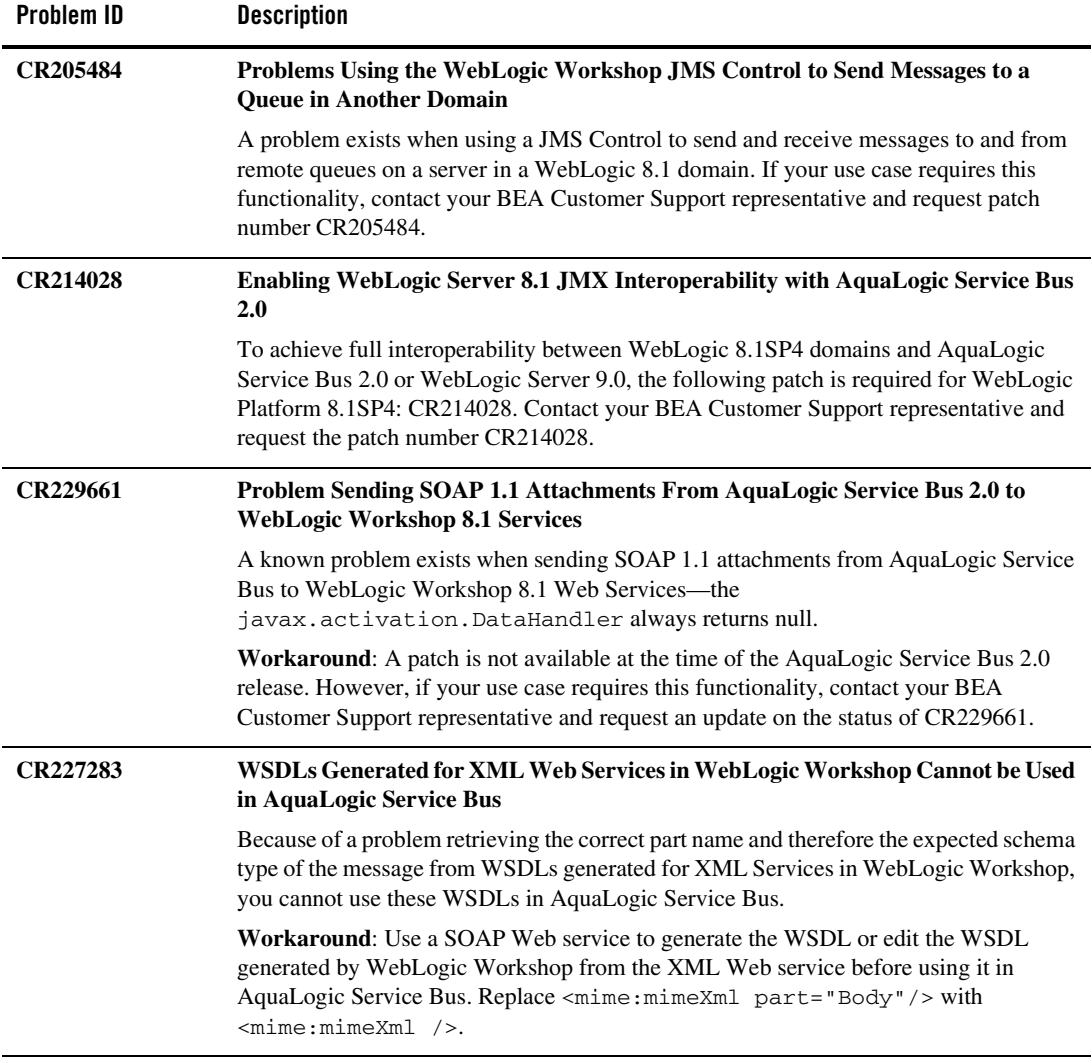

## <span id="page-20-0"></span>AquaLogic Service Bus Console

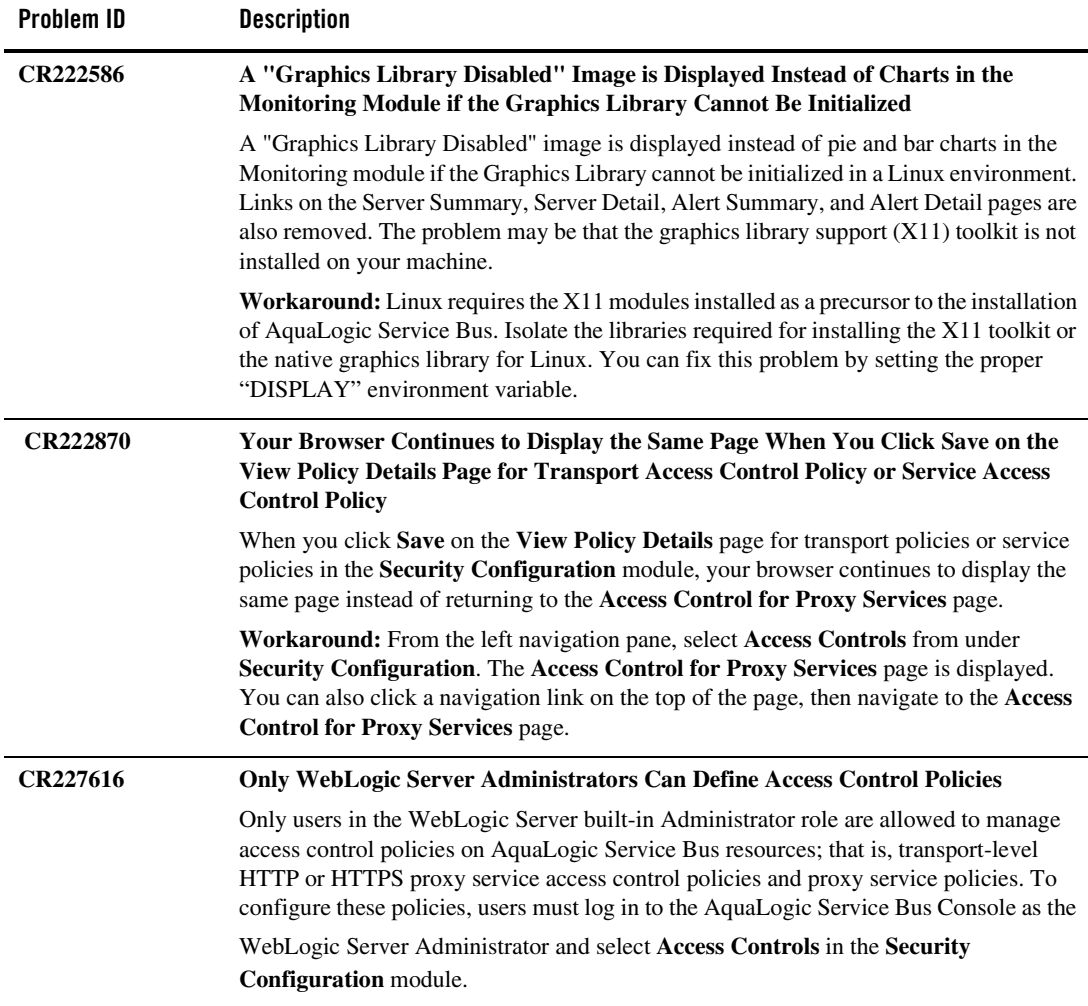

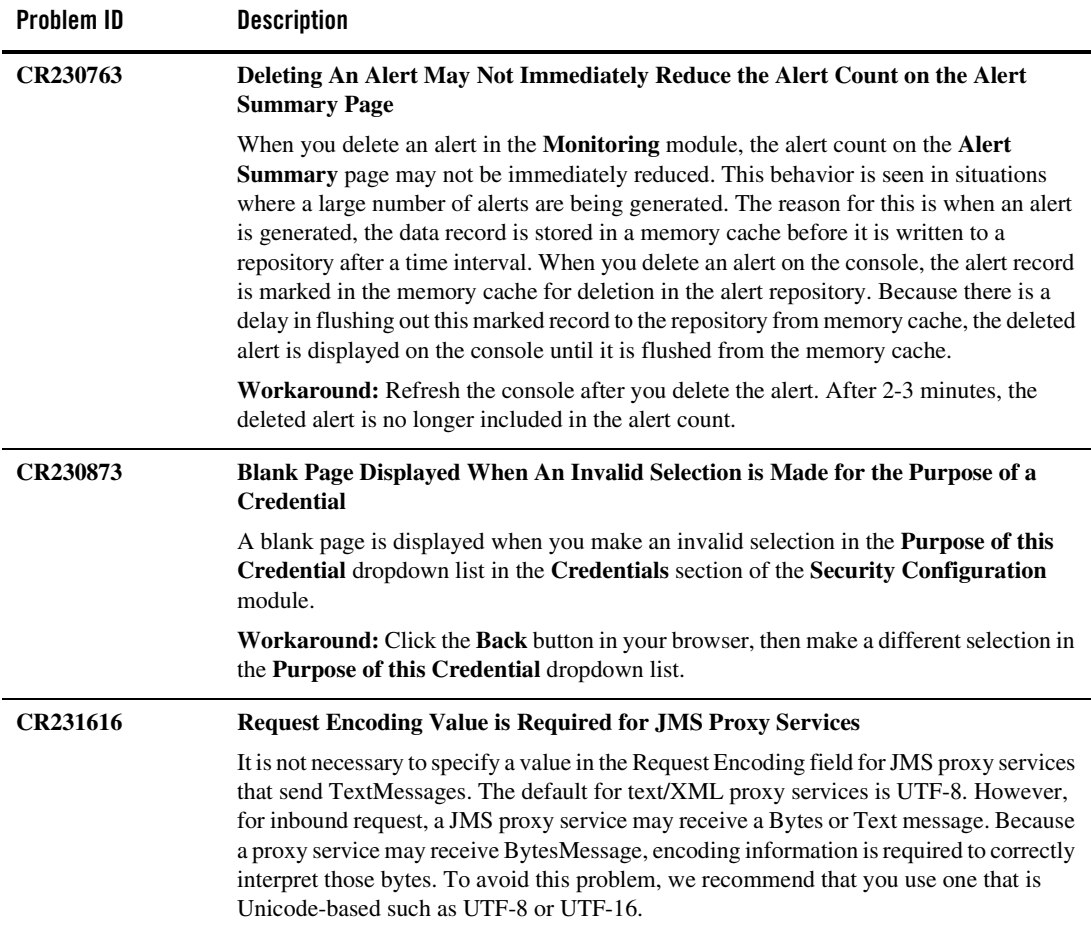

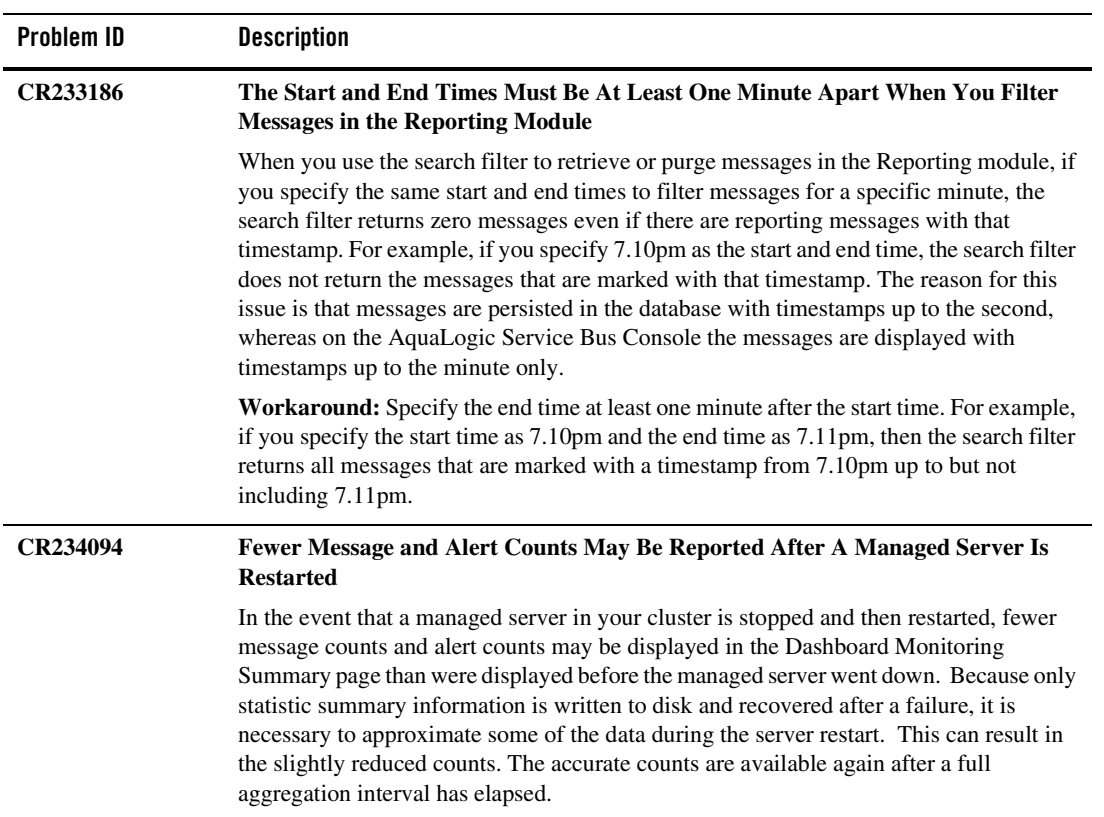

#### BEA AquaLogic Service Bus Release Notes

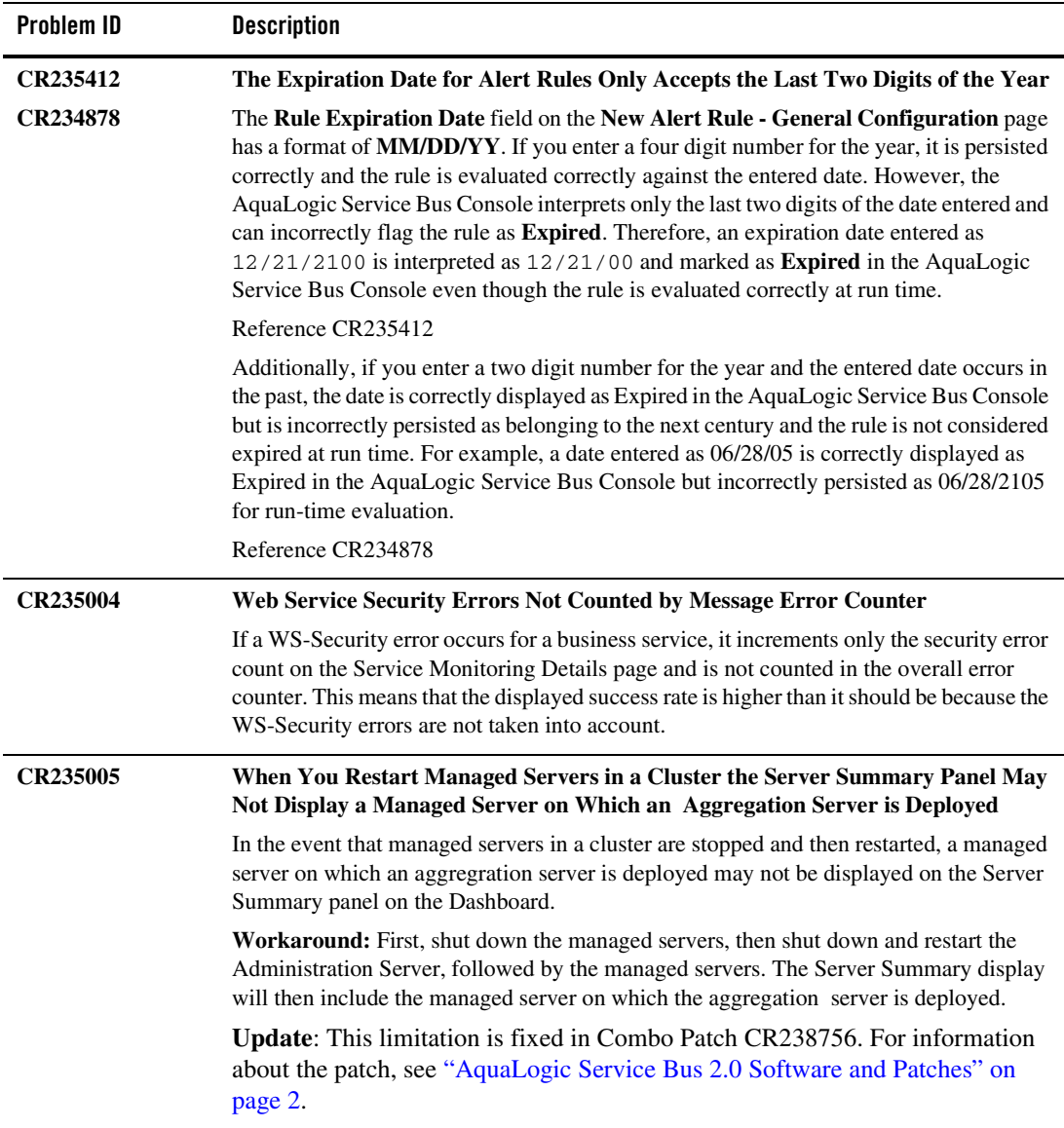

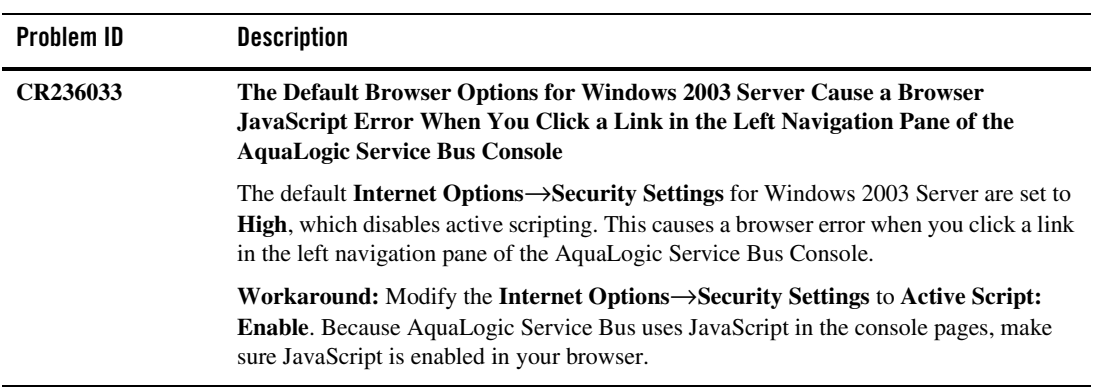

#### <span id="page-25-0"></span>BEA WebLogic Server Administration Console

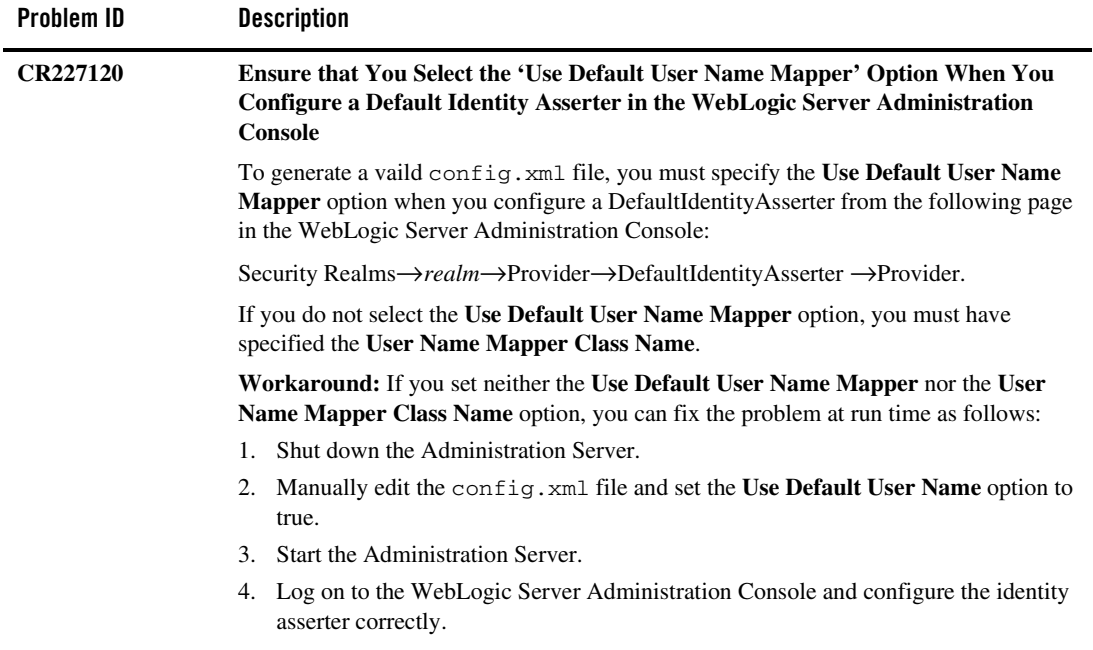

## <span id="page-26-0"></span>BEA XQuery Mapper

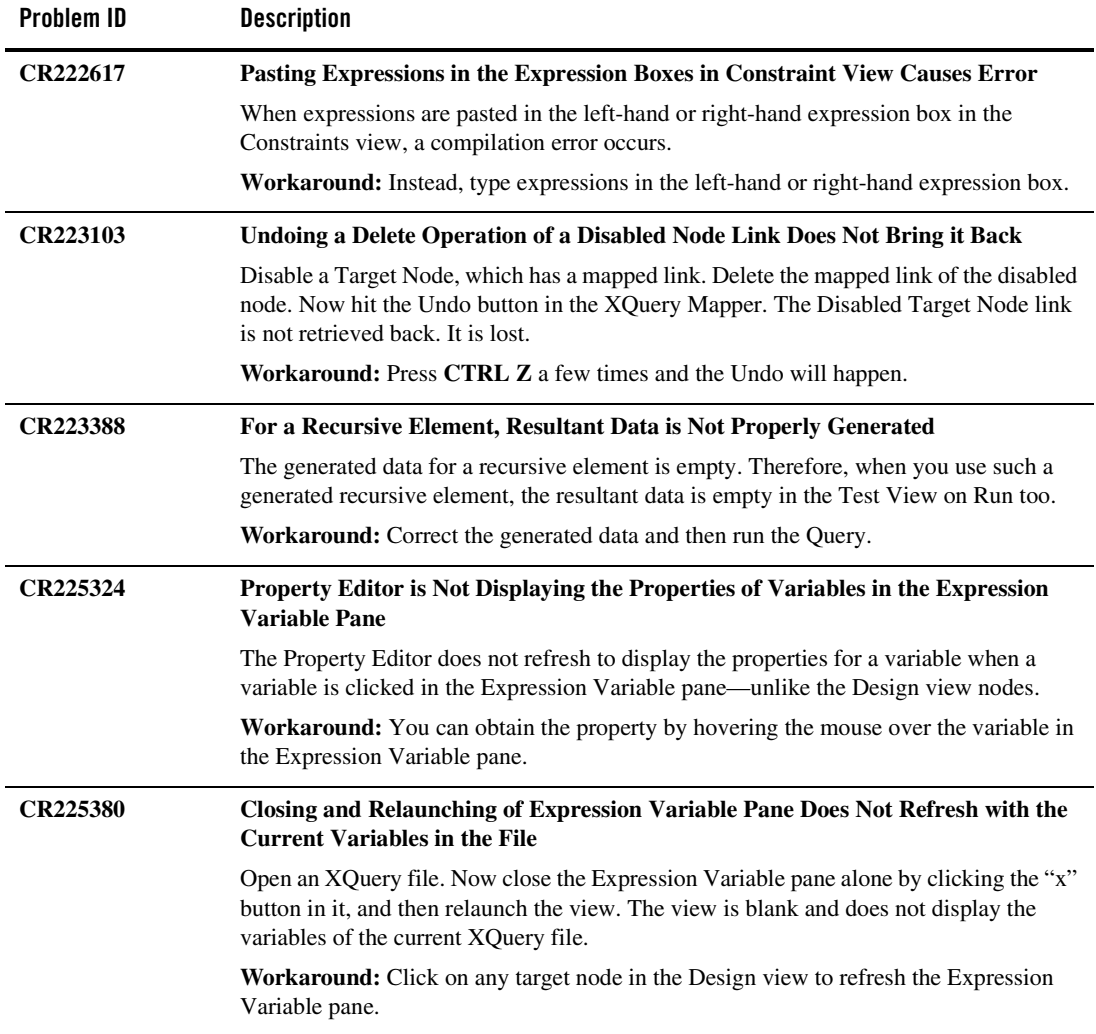

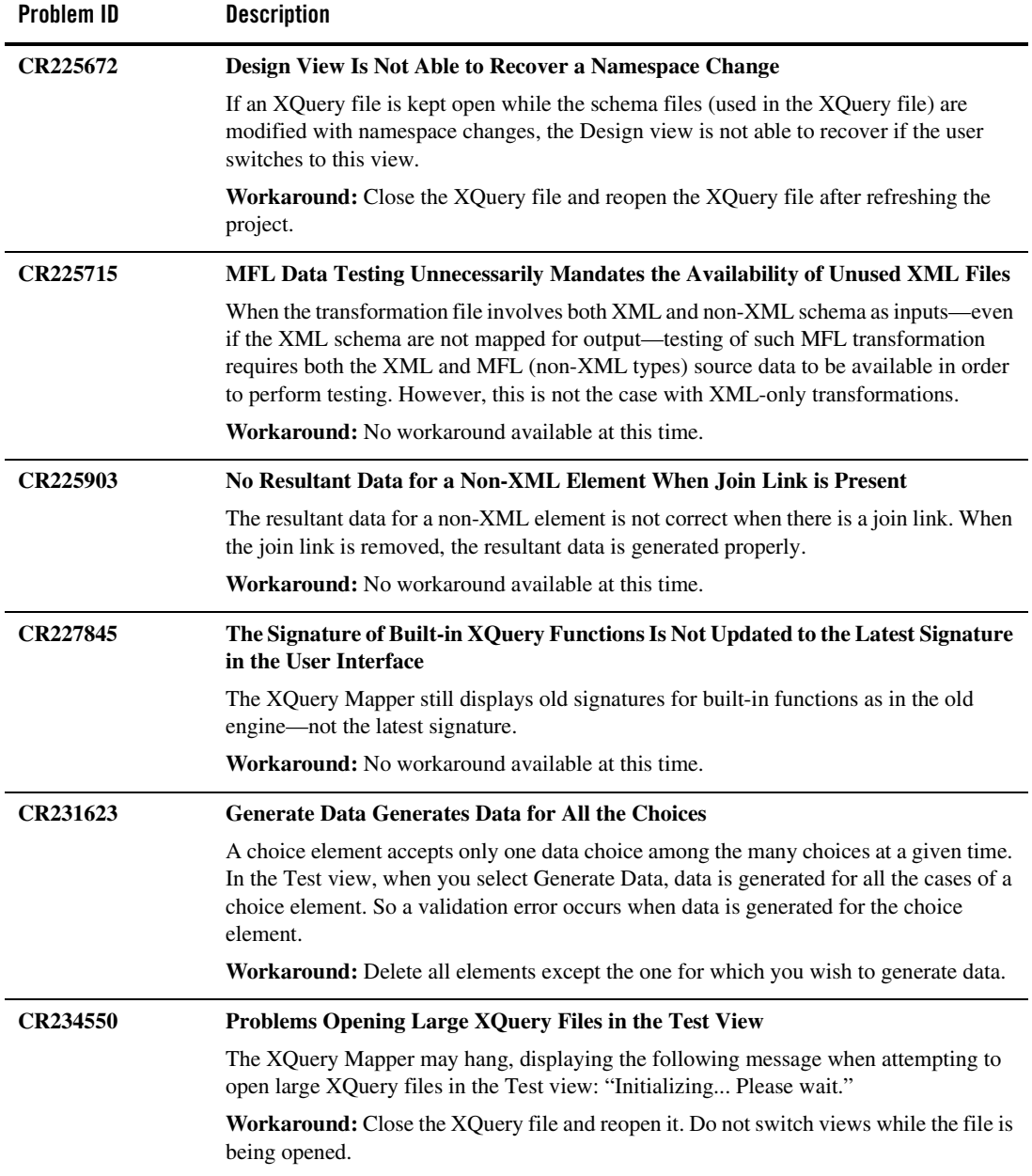

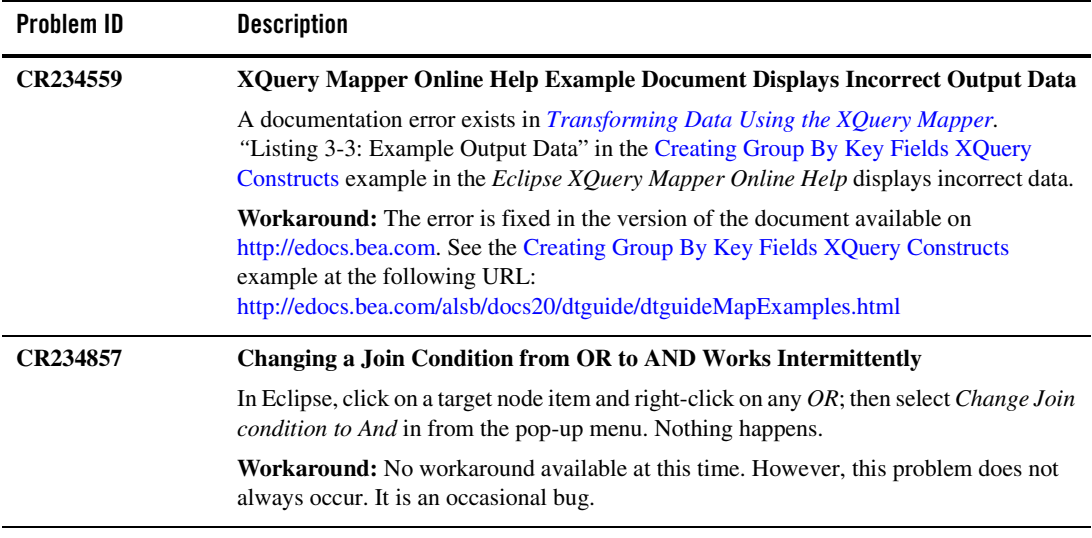

BEA AquaLogic Service Bus Release Notes